# KLM global/local runs report

Yinghui GUAN

# Summary of last week

## **• Global cosmic run, KLM basically run smoothly (a few ttlost)**

- sometimes KLM BUSY happened directly after run start (event number tag at 0). Can be cured by shifters' abort-restart. This issue looks was fixed by Nakao-san's reprogramming KLM COPPER FTSWs on March.03 ~18:00.
- KLM was excluded once due EB1\_KLM02 node crashed, fixed by Konno-san later.

### **• Global high rate test (scintillator dummy firmware)**

- Can handle ~1trg/6us trigger limiter, input Poisson 50kHz, output ~28-29kHz.
- Log: [https://confluence.desy.de/display/BI/Global+Cosmic+Run?preview=/77816375/86672629/globalHighRateTest\\_March02.pdf](https://confluence.desy.de/display/BI/Global+Cosmic+Run?preview=/77816375/86672629/globalHighRateTest_March02.pdf)
- On March. 05, Yamada-san fixed the bottleneck of output rate which was caused by network parameters for KLM coppers. Then he got a run with output rate ~33kHz, but soon KLM run into FTSW BUSY.

### **• Local UT3 cosmic run with GUI**

- Track rate is stable from run to run.
- Validated the GUI operations.
- **• Problems:** 
	- BF4 (DC17) crate is dead. Power cycle (via PDU) does not help.
	- BF1, BF2, BB6 are not healthy. Tried power cycle on March.05. Not cured.
	- <sup>E</sup>fficiency matching to CDC (KLM track rate) is varying from run to run.
		- Golden Sunday (Feb.25) night with stable efficiencies must happened by chance. If we look at Nov 2017 global cosmic run, we also sometime see several good runs in a row. [https://](http://www.apple.com) [confluence.desy.de/display/BI/Global+Cosmic+Run?preview=/77816375/81096558/GCRdataTaking\\_Nov29.pdf](http://www.apple.com)
		- No clearly changes at Feb.25 night, except ECL adjusted energy threshold but we have checked with ECL people that the change does not affect trigger.

## Bad sectors

**Run1431 BB** 

#### **Global Cosmic Run (GCR)**

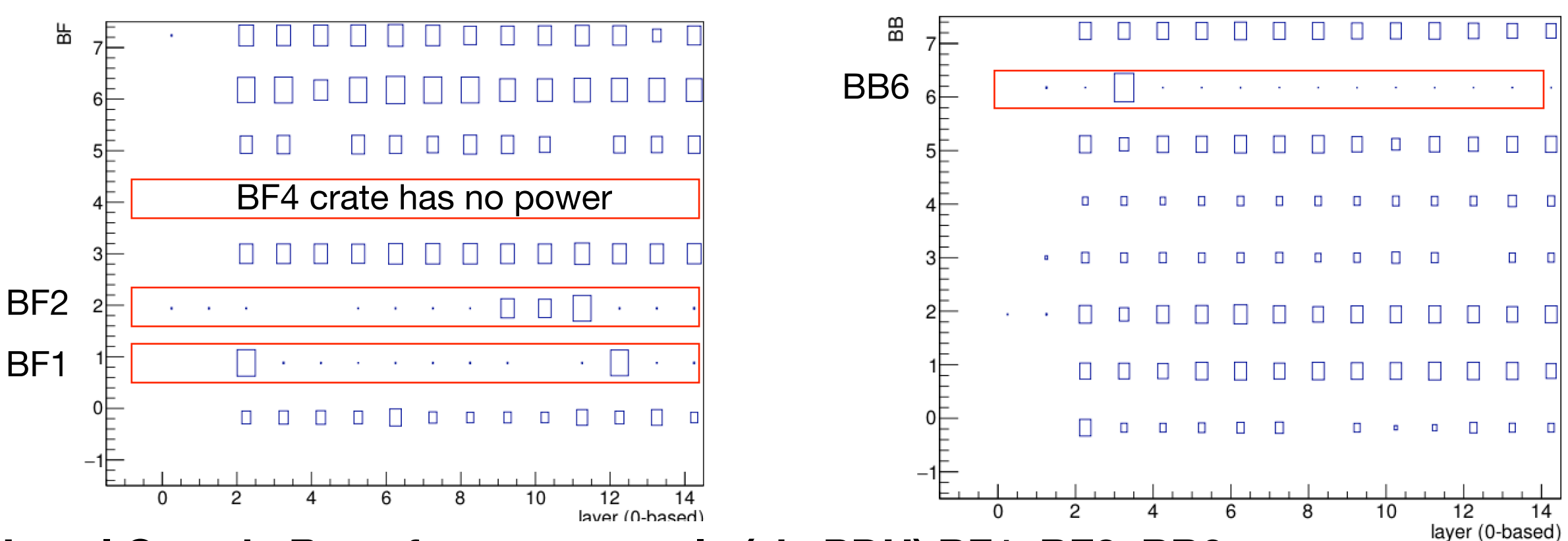

#### **Local Cosmic Run after power cycle (via PDU) BF1, BF2, BB6**

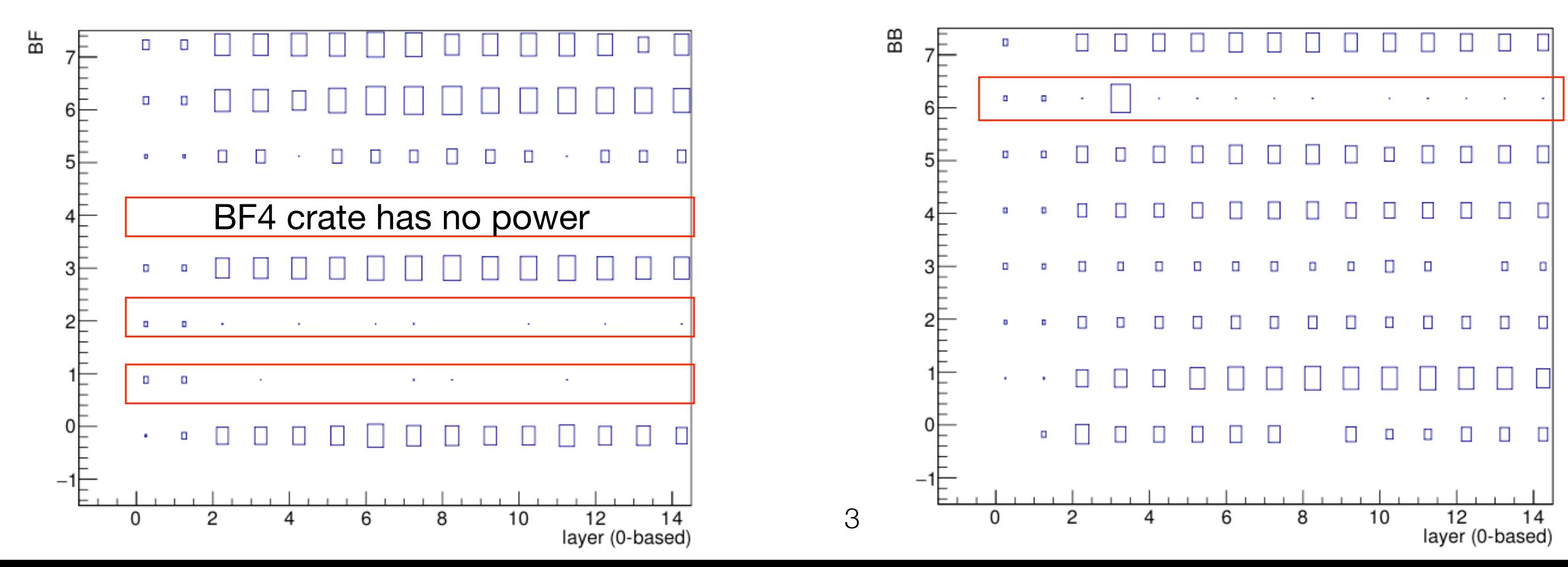

# Local cosmic runs operated by GUI

### **look at minimum CTime of hits-on-track**

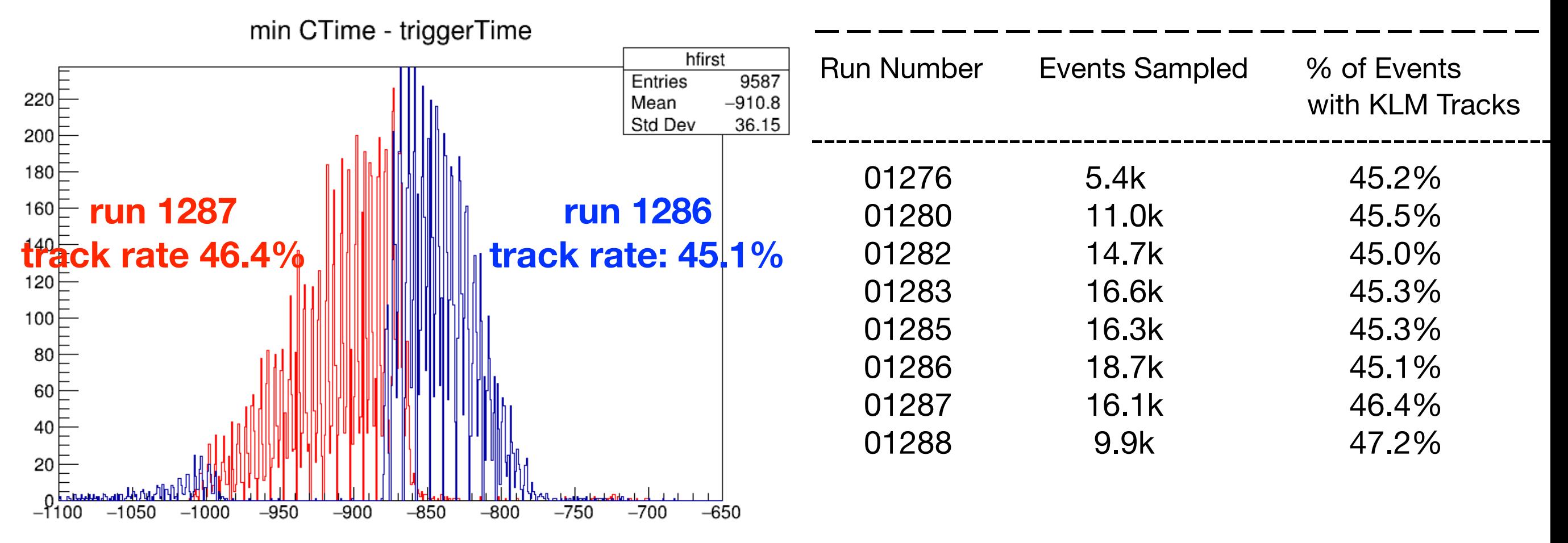

- **• run control SW is same in local and global mode.**
- **• GUI has been tested in local mode, track rate is stable from run to run.**
- **• [I have tested varied GUI operations in local mode, there is a Log file:](https://confluence.desy.de/display/BI/BKLM+Local+Runs?preview=/77816425/84344418/20180228_GULocal.pdf)** [https://confluence.desy.de/](https://confluence.desy.de/display/BI/BKLM+Local+Runs?preview=/77816425/84344418/20180228_GULocal.pdf) [display/BI/BKLM+Local+Runs?preview=/77816425/84344418/20180228\\_GULocal.pdf](https://confluence.desy.de/display/BI/BKLM+Local+Runs?preview=/77816425/84344418/20180228_GULocal.pdf)
- **• In addition, GUI SW does nothing, it does not upload any configurations. Configures for KLM are determined by our commands lines before we join global runs.**
- **• Thus, I came to the conclusion that there is no problem with GUI and its SW. Efficiency matching to CDC varying in global runs should be caused by other reasons, probably timing issues.** 4

# Trigger latency in local and global

• look at minimum CTime of hits-on-track, look at its differences from trigger CTIME

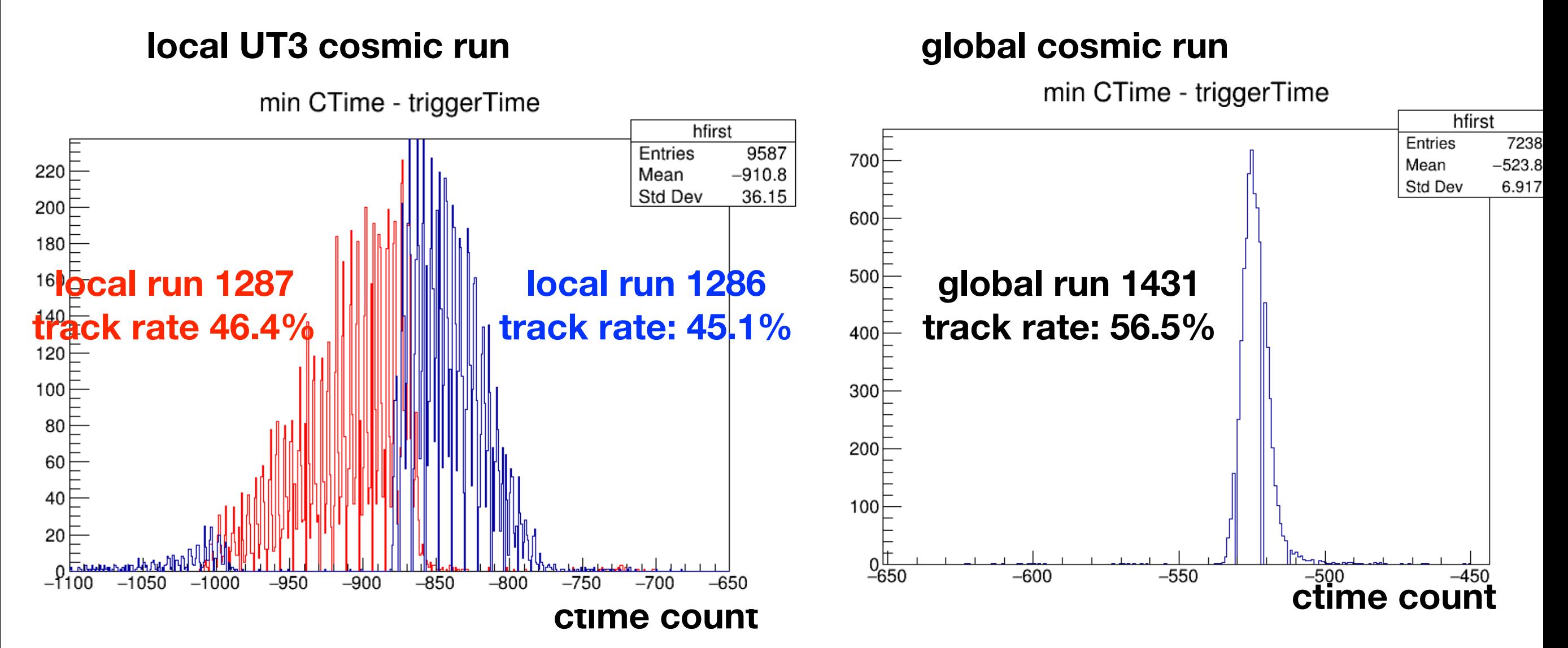

- In local mode, the trigger latency has quite wide variation, and has different trigger latency **comparing to global cosmic run. Thus I have to set different look back window for local and global.**
- 5 **• In local mode I used a RPC loopback window: [0x465, 0x2B1] that is [1125, 689]. In global [768, 332]. Same width.**

# test local trigger delay

**local UT3 cosmic run**

**look at minimum CTime of hits-on-track**

### **trigger delay 0x216 RPC lookback window [1125, 689]**

### **trigger delay 0xc8 RPC lookback window [768, 332]**

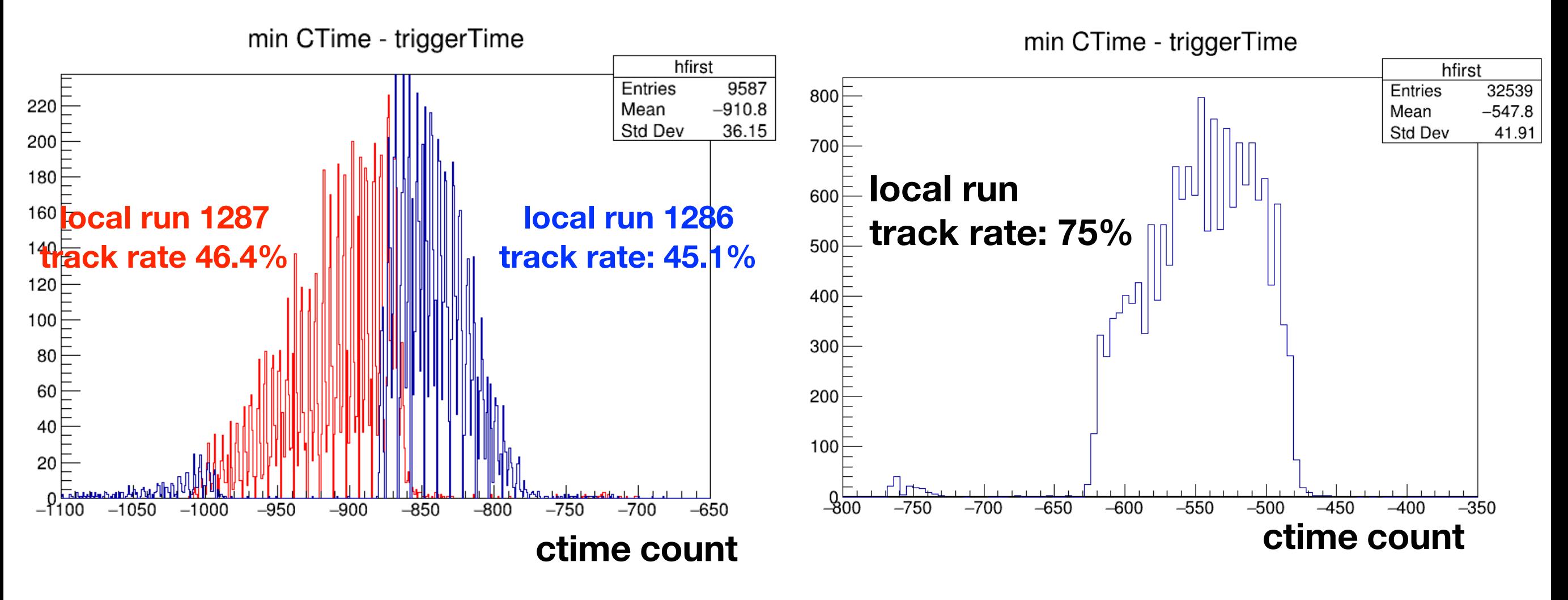

# test local trigger delay(2)

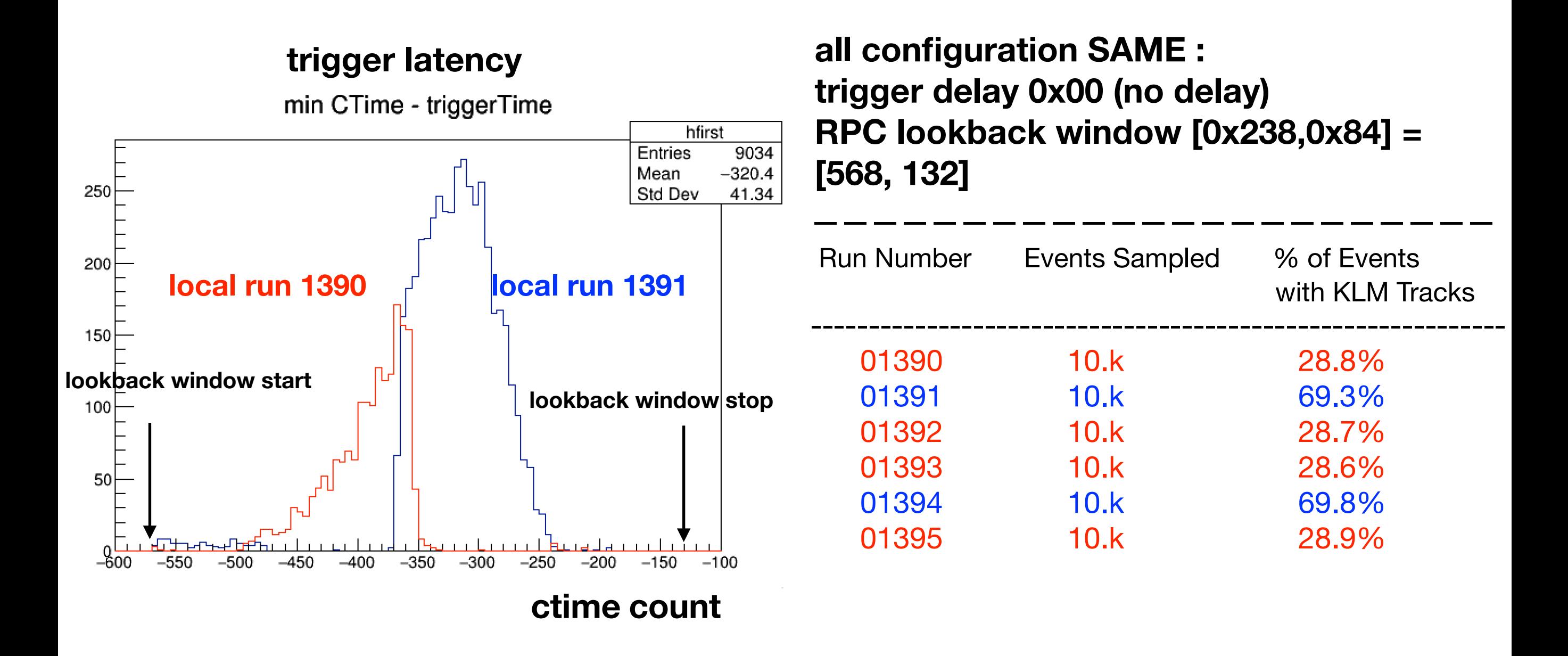

#### **Global Cosmic run KLM local run**

#### **RPC lookback window [768, 332]**

#### **trigger delay 0x00 (no delay) RPC lookback window [0x238,0x84] = [568, 132]**

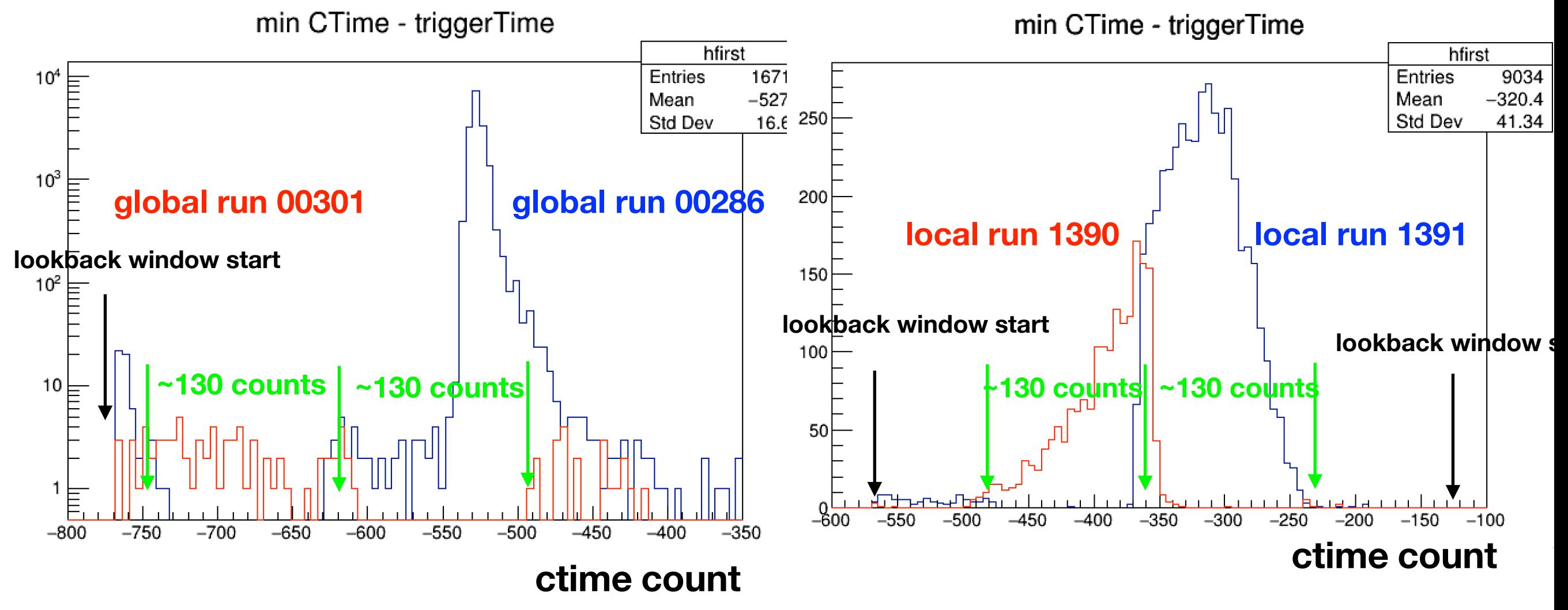